## Como solicitar uma transmissão ao vivo pelo Portal IPTV

02/05/2024 08:02:32

## **Imprimir artigo da FAQ**

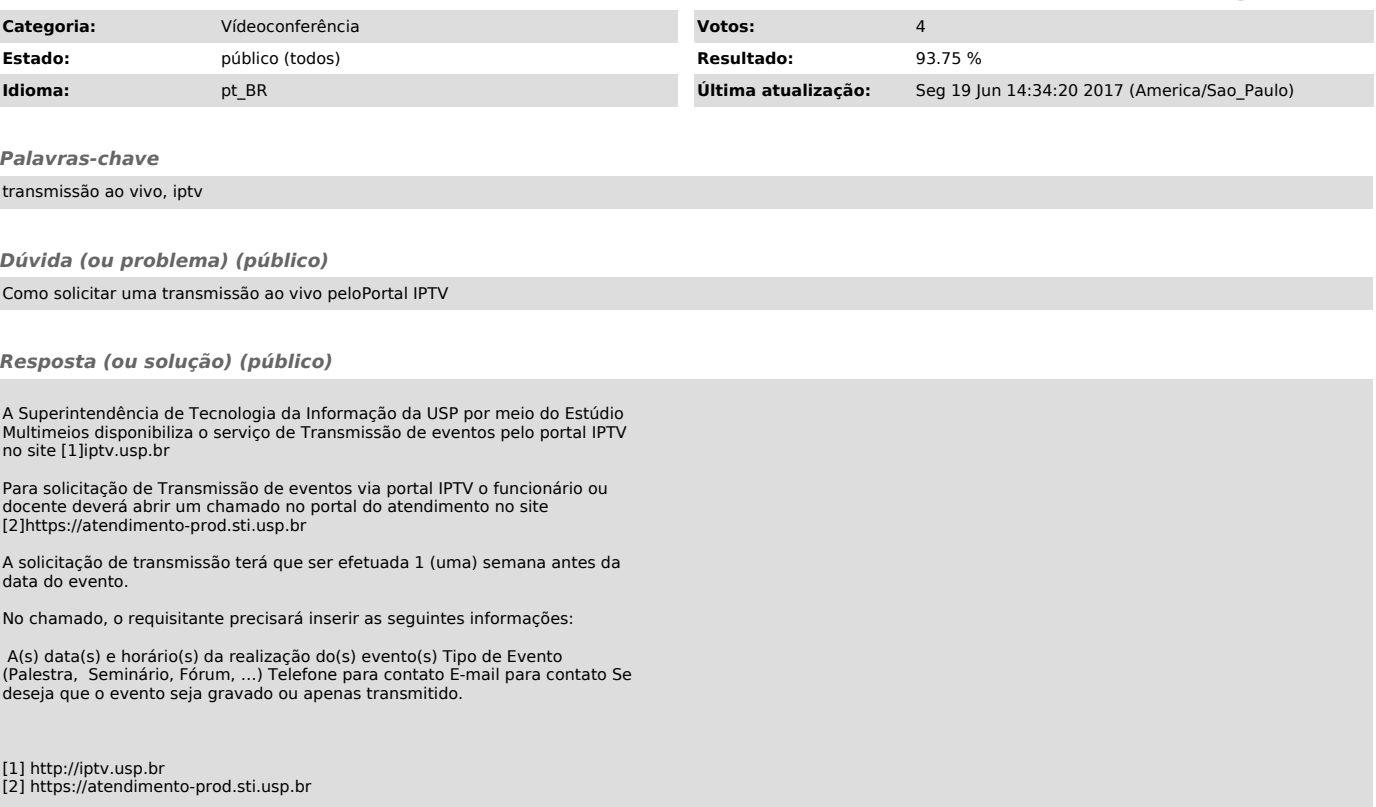